計画管理病院向け資料

# 年度報告書作成の手引き

連携保険医療機関からの運用実績の集計および 計画管理病院が提出する年度報告書の作成手順

- 埼玉県医師会脳卒中地域連携研究会事務局作成 -

# 年度報告書(2/2)の作成

年度報告書(2/2)を用意する。

### (様式C-2-3)

### □ 地域連携診療計画管理料

### L 地域連携診療計画退院時指導料

#### 対象疾患 大腿部頸部骨折 (脳卒中

(いずれかの対象疾患に〇印を付けてください)<br>(対象疾患ごとに報告書を作成してください)

2 連携する保険医療機関

- (1) 連携する保険医療機関名
- (2) 対象疾患で入院した患者のうち、地域連携診療計画を適用した患者数
- (3) 対象疾患で入院した患者のうち、地域連携診療計画を適用しなかった患者数
- (4) (2) の患者に係る自院における平均在院日数 (5) (3) の患者に係る自院における平均在院日数
- (6) (2) の患者のうち、退院した患者数
- (7) (3) の患者のうち、退院した患者数
- 

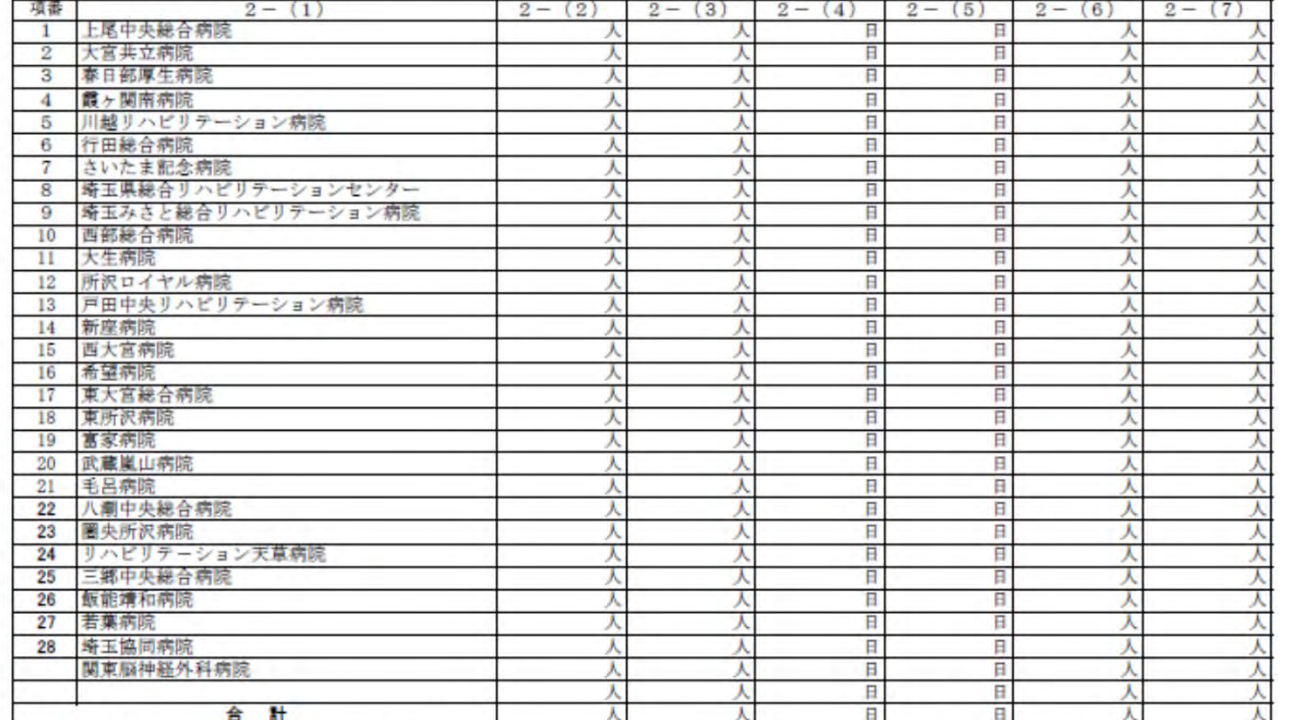

に係る報告書 (2/2)

#### [記載上の注意]

1 平成25年7月1日から平成26年6月30日において、治療を終えた患者について記入して下さい。

2 報告に当たっては、計画管理病院が連携する保険医療機関の分も併せて行って下さい。

# 連携保険医療機関から送付されてきた 運用報告書を用意する。

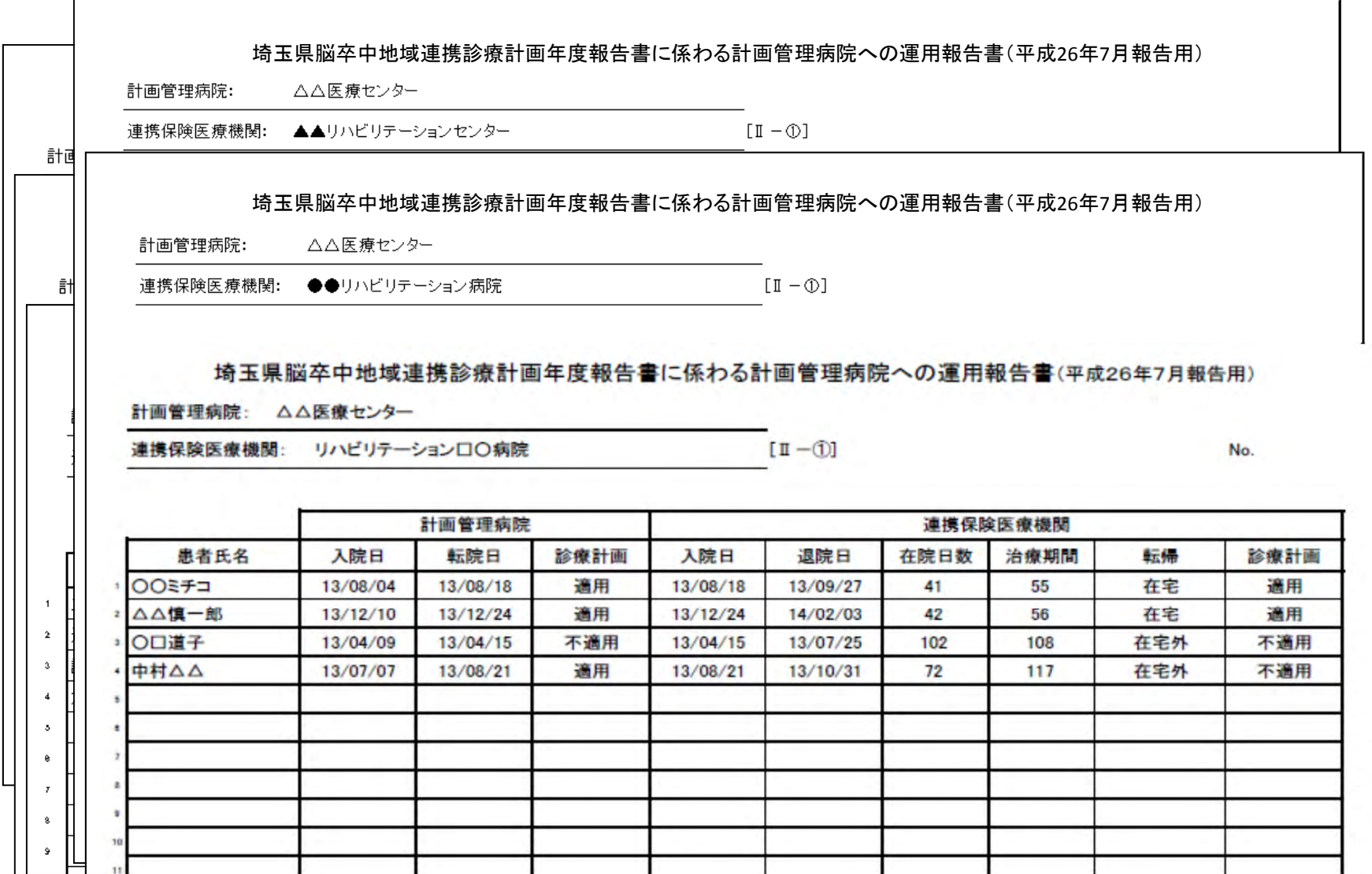

(イ) ~ (ニ) の数値を 埼玉県脳卒中地域連携診療計画年度報告書に係わる計画管理病院への運用報告書(平)

 $[I - 0]$ 

### 計画管理病院: △△医療センター

連携保険医療機関: リハビリテーション天草病院

計画管理病院

# 当該連携保険医療機関

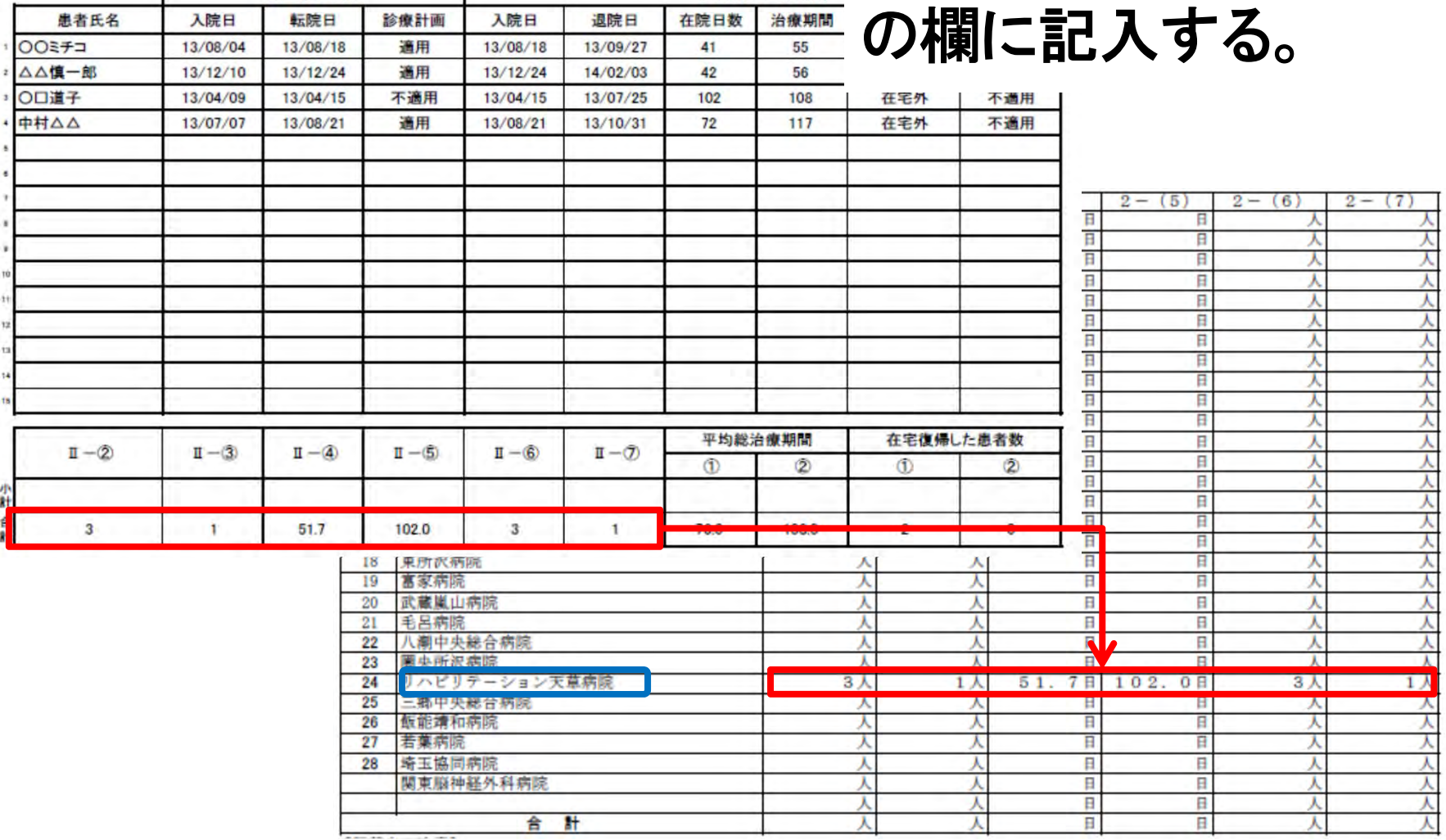

連携保険医療機関

## 他の連携保険医療機関についても同様に記入する。

対象疾患

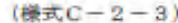

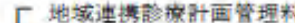

に係る報告書 (2/2) □ 地域連携診療計画退院時指導料

大腿部頭部骨折 ○脳卒少

(いずれかの対象疾患にC何を付けてください)<br>(対象疾患ごとに発音書を作成してください)

### 2 運携する保険医療機関

(1) 連携する保険医療機関名

(2) 対象疾患で入院した患者のうち、地域運携診療計画を適用した患者数  $(3)$ 

- 対象疾患で入院した患者のうち、地域連携診療計画を適用しなかった患者数<br>(2) の患者に係る自院における平均在院日数  $(4)$
- (5) (3) の患者に保る自院における平均在院日数
- 
- (6) (2) の患者のうち、退院した患者数<br>(7) (3) の患者のうち、退院した患者数

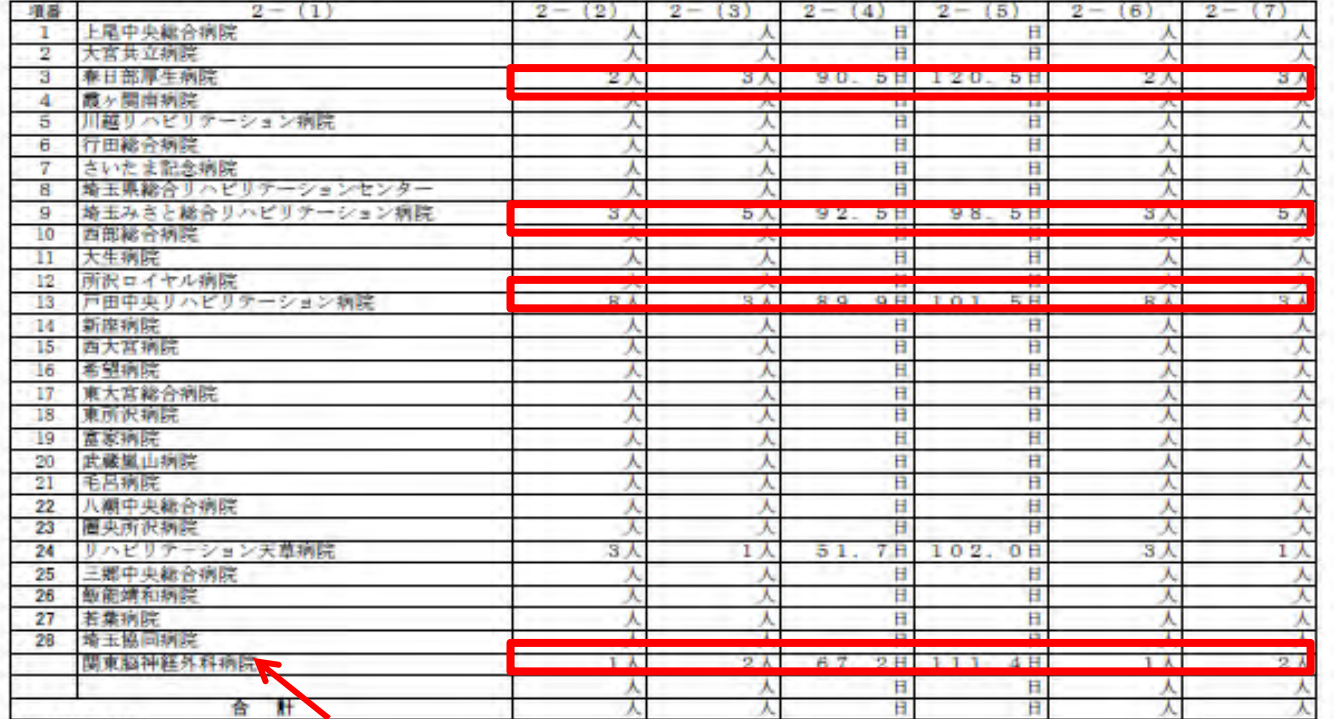

【記録上の注意】

※連携保険医療機関を追加する場合は空欄を使用して下さい。 ٠  $\mathbf{z}$ 

# 転院実績がない場合は、「O」を記入する。

#### (機式C-2-3)

- 地域連携診療計画管理料
- に係る報告書 (2/2) □ 地域連携診療計画退院時指導料

対象疾患 大腿部類部骨折

(いずれかの対象医患にC用を付けてくどさい)<br>(対象医患ごとに接合事を作成してください)

脳卒中

#### 2 連携する保険医療機関

(1) 運携する保険医療機関名

- (2) 対象疾患で入院した患者のうち、地域連携診療計画を適用した患者数
- (3) 対象疾患で入院した患者のうち、地域運携診療計画を適用しなかった患者数
- $(4)$ (2) の患者に保る自院における平均在院日数
- $(5)$ (3) の患者に係る自院における平均在院日数
- (6) (2) の患者のうち、退院した患者数<br>(7) (3) の患者のうち、退院した患者数

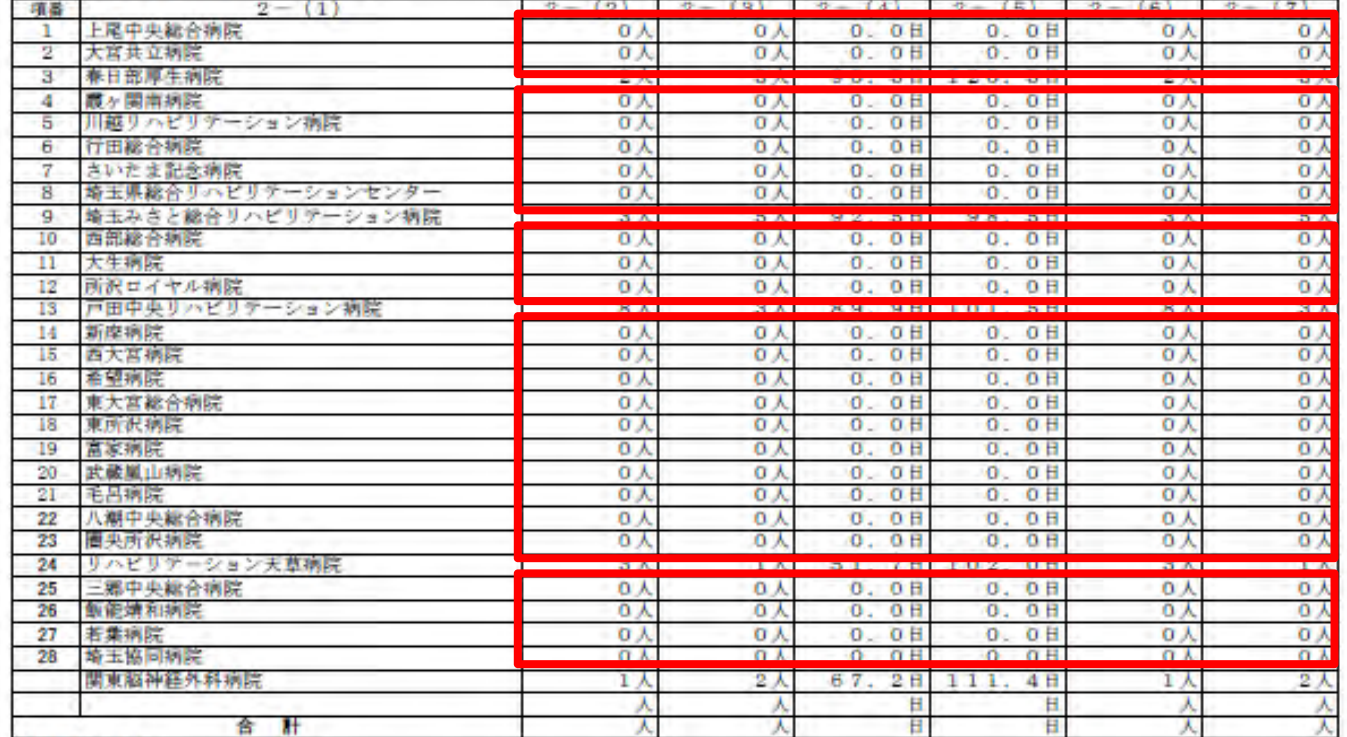

**TRIM FAMILIES** 

## 最後に、合計欄を記入する。

### (横式C-2-3)

#### 地域連携診療計画管理料 ۳

### に係る報告書 (2/2)

### □ 地域連携診療計画退院時指導料

#### 对象疾患 大腿部頭部骨折 脳卒中 к (いずれかの対象疾患にCRを付けてください)<br>○対象疾患ごとに事件書を作成してください)

#### 2 連携する保険医療機関 (1) 連携する保険医療機関名

- 
- (2) 対象疾患で入院した患者のうち、地域連携診療計画を適用した患者数<br>(3) 対象疾患で入院した患者のうち、地域連携診療計画を適用しなかった患者数<br>(4) (2)の患者に保る自院における平均在院日数
- 
- (3) の患者に係る自院における平均在院日数  $(5)$
- 
- (6) (2) の患者のうち、過院した患者数<br>(7) (3) の患者のうち、過院した患者数

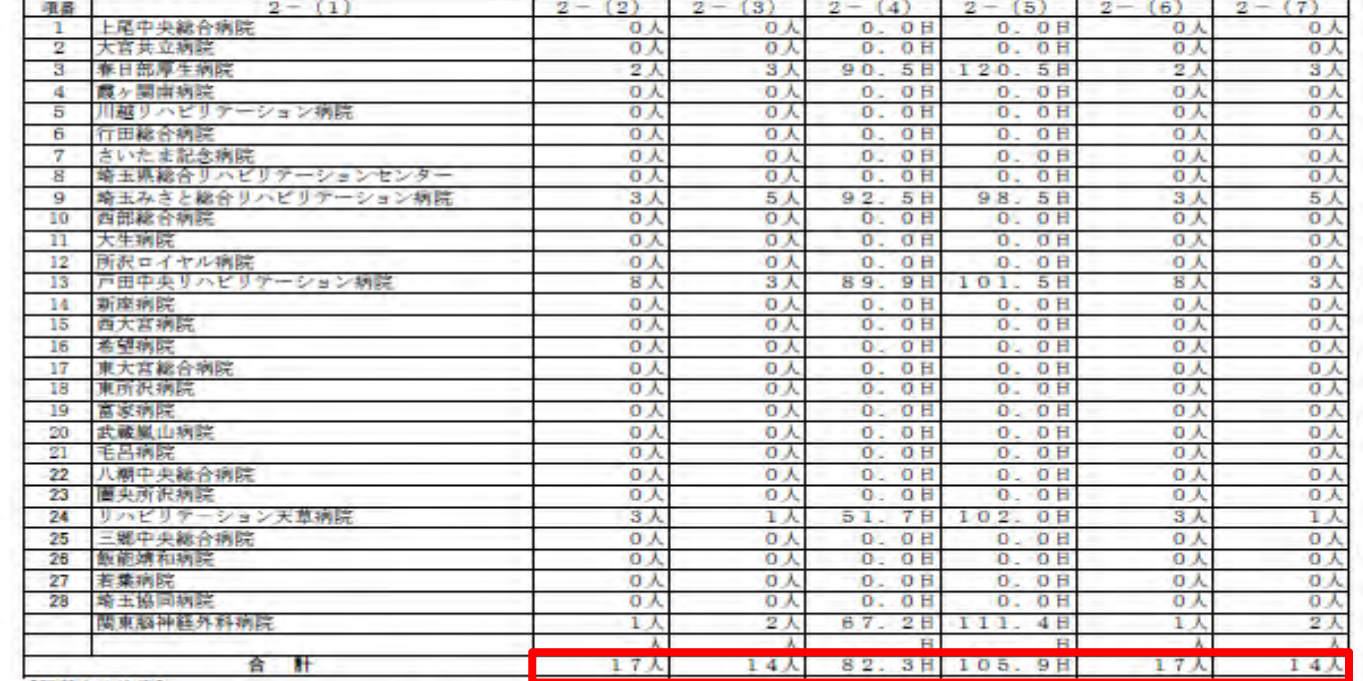

**CARDIO LONGITUDE** 

# 年度報告書(1/2)の作成

# 「最終的に在宅(社会)復帰した患者数」を求める

「適用した患者」、「適用しなかった患者」の各々について

連携保険医療機関の「在宅(社会)復帰した患者数」の合計に

自院から「在宅(社会)復帰した患者数」を加えた数を求める。

# 「平均総治療期間」を求める

「適用した患者」、「適用しなかった患者」の各々について

各連携保険医療機関の「平均総治療期間」と

「適用した患者数」、「適用しなかった患者数」から

全体の「平均総治療期間」を求める。

※ 「総治療期間」を 計画管理病院入院から連携保険医療機関を退院するまでの期間 とした場合

## ※ 「平均総治療期間」の求め方

A連携保険医療機関の「適用した患者数」を T(A) その「平均総治療期間」を H(A) とすると 連携保険医療機関がA~Nまでとして 「適用した患者」全体の「平均総治療期間」 S は以下の通りとなる。

 $T(A) \times H(A) + T(B) \times H(B) + T(C) \times H(C) + \cdots \cdots + T(N) \times H(N)$  ${\bf S} =$ 

## $T(A) + T(B) + T(C) + \cdots + T(N)$

即ち、連携保険医療機関の「適用した患者数」の合計で 連携保険医療機関との間で要した「総治療期間」の合計を 割ることにより算出できる。

「適用しなかった患者」についても同様に計算する。

## 地域連携診療計画管理料

地域連携診療計画退院時指導料(I) (I)

求めた「平均総治療期間」と

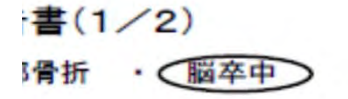

印を付けてください 作成してください

# 「最終的に在宅(社会)復帰した患者 数」を記入する。

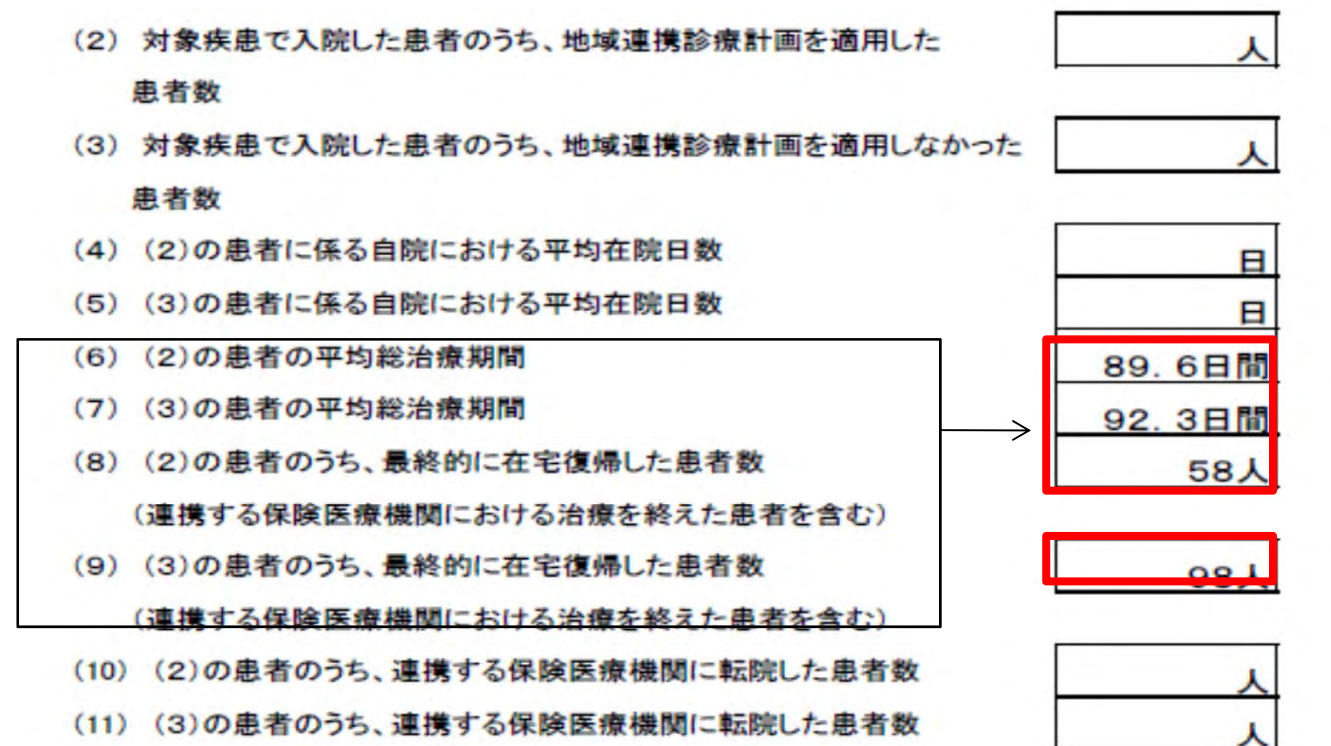

【記載上の注意】

平成25年7月1日から平成26年6月30日において、治療を終えた患者について記載してください。 

# 残りの項目については 自院で集計した数値を書き入れる。

日書(1/2) 那骨折 • ○ 脳卒中

印を付けてください を作成してください

### (1) 計画賞埋病院名

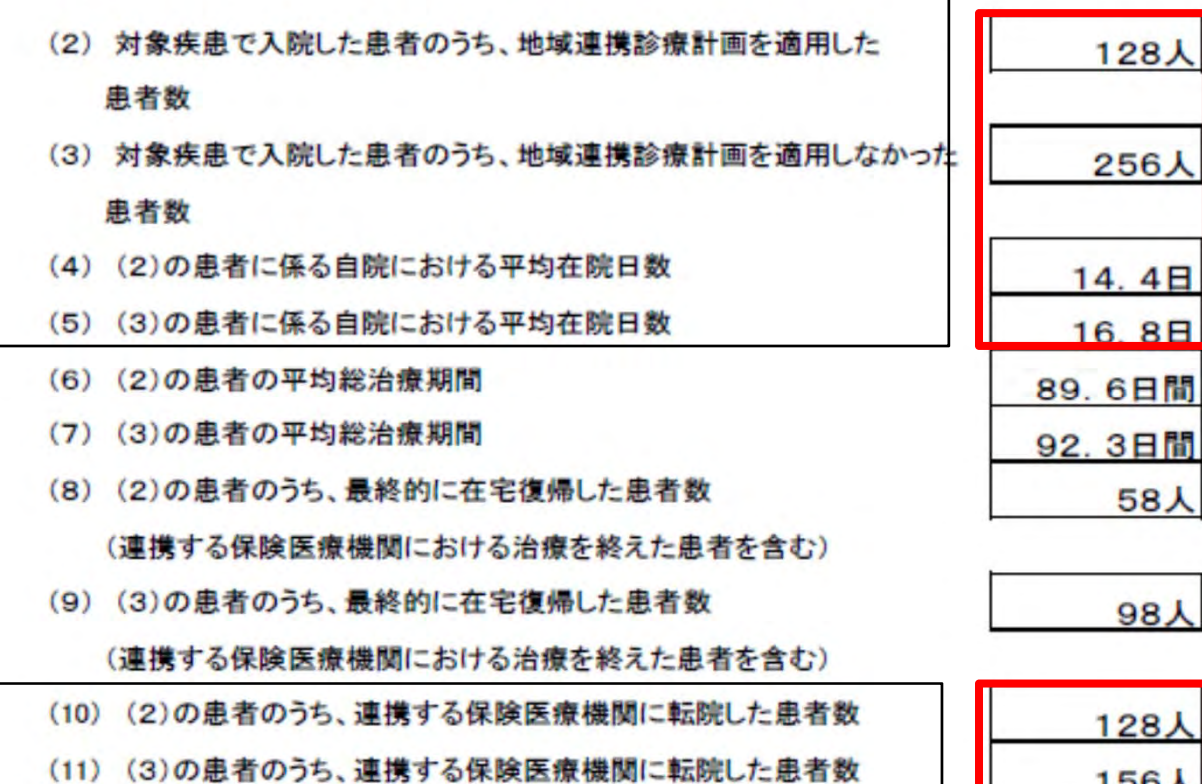

# 「病院名」「医療機関等コード番号」を記入し、 年度報告書を地方厚生局へ提出する。